# **Variables, Environments and Closures**

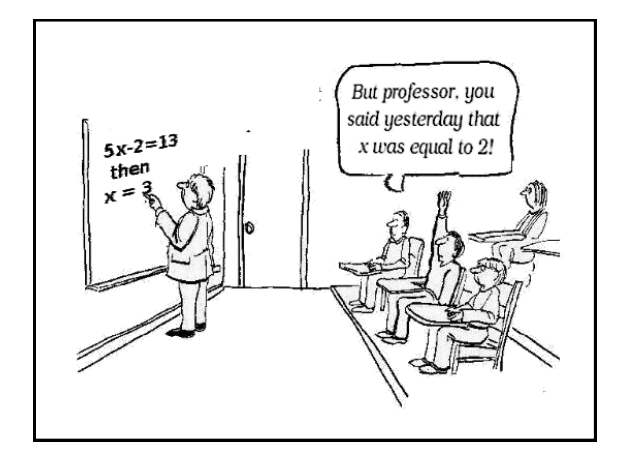

#### **Overview**

- Touch on the notions of variable extent and scope
- Introduce the notions of lexical scope and dynamic scope for variables
- Provide a simple model for variable environments in Scheme
- Show examples of closures in Scheme

## **Variables, free and bound**

- In this function, to what does the variable *GOOGOL* refer?
	- (define (big-number? x)

;; returns true if x is a really big number

(> x GOOGOL))

• The **scope** of the variable X is just the body of the function for which it's a parameter.

## **Here, GOOGOL is a global variable**

- > (define GOOGOL (expt 10 100))
- > GOOGOL
- 10000000000000000000000000000000000000 0000000000000000000000000000000000000 00000000000000000000000000
- > (define (big-number? x) (> x GOOGOL))
- > (big-number? (add1 (expt 10 100)))

#t

## **Which X is accessed at the end?**

- > (define GOOGOL (expt 10 100))
- > GOOGOL
- 10000000000000000000000000000000000000000000 000000000000000000000000000000000000000000 000000000000000
- > (define x -1)
- > (define (big-number? x) (> x GOOGOL))
- > (big-number? (add1 (expt 10 100)))
- #t

## **Variables, free and bound**

• In the body of this function, we say that the variable (or symbol) X is **bound** and GOOGOL is **free**

(define (big-number? x)

- ; returns true if X is a really big number (> X GOOGOL))
- If it has a value, it has to be bound somewhere else

## **The let form creates local variables**

> (let [ (pi 3.1415)

(e 2.7168) ]

Note: square brackets are like parens, but only match other square brackets. They can to help you cope with paren fatigue.

(big-number? (expt pi e)))

#### #f

- The general form is (let <varlist> . <br/> <br/>body>)
- It creates a local environment, binding the variables to their initial values, and evaluates the expressions in <bo>

## **Let creates a block of expressions**

 $(if (> a b)$ (let ( ) (printf "a is bigger than  $b.\gamma n$ ") (printf "b is smaller than  $a.\gamma n$ ") #t) #f)

#### **Let is just syntactic sugar for lambda**

(let [(pi 3.1415) (e 2.7168)] (big-number? (expt pi e)))

((lambda (pi e) (big-number? (expt pi e))) 3.1415 2.7168)

and this is how we did it back before ~1973

#### **Let is just syntactic sugar for lambda**

What happens here:

```
(define x 2)
(let [ (x 10) (xx (* x 2)) ]
  (printf "x is \sims and xx is \sims.\simn" x xx))
```

```
x is 10 and xx is 4.
```
## **Let is just syntactic sugar for lambda**

What happens here:

(define x 2)

```
( (lambda (x xx) (printf "x is \sims and xx is \sims.\simn" x xx))
 10
 (* 2 x))
```
x is 10 and xx is 4.

#### **Let is just syntactic sugar for lambda**

What happens here:

(define x 2)

(define (f000034 x xx) (printf "x is  $\sim$ s and xx is  $\sim$ s. $\sim$ n" x xx)) (f000034 10 (\* 2 x))

x is 10 and xx is 4.

## **let and let\***

- The let special form evaluates all initial value expressions, and then creates a new environment with local variables bound to them, "in parallel"
- The let\* form does is sequentially
- let\* expands to a series of nested lets (let\* [(x 100)(xx (\* 2 x))] (foo x xx) ) (let [(x 100)] (let [(xx (\* 2 x))]  $(foo x xx)$ )

## **What happens here?**

> (define X 10)  $>$  (let  $[(X (* XX))]$ (printf "X is ~s.~n" X) (set! X 1000) (printf "X is  $\sim$ s. $\sim$ n" X) -1 ) ???  $> 0$ ???

## **What happens here?**

> (define X 10)  $\triangleright$  (let  $[(X (* XX))]$ (printf "X is  $\sim$ s\n" X) (set! X 1000) (printf "X is ~s\n" X) -1 ) X is 100 X is 1000 -1  $> X$ 10

## **What happens here?**

- > (define GOOGOL (expt 10 100))
- > (define (big-number? x) (> x GOOGOL))

```
> (let [(GOOGOL (expt 10 101))]
```
(big-number? (add1 (expt 10 100))))

???

## **What happens here?**

- > (define GOOGOL (expt 10 100))
- > (define (big-number? x) (> x GOOGOL))
- > (let [(GOOGOL (expt 10 101))] (big-number? (add1 (expt 10 100))))

#t

- The free variable GOOGOL is looked up in the environment in which the big-number? function was defined!
- Not in the environment in which it was called

## **functions**

- Note that a simple notion of a function can give us the machinery for
	- Creating a block of code with a sequence of expressions to be evaluated in order
	- Creating a block of code with one or more local variables
- Functional programming language is to use functions to provide other familiar constructs (e.g., objects)
- And also constructs that are unfamiliar

## **Dynamic vs. Static Scoping**

- Programming languages either use dynamic or static (aka lexical) [scoping](http://en.wikipedia.org/wiki/Scope_(programming))
- In a statically scoped language, free variables in functions are looked up in the environment in which the function is *defined*
- In a dynamically scoped language, free variables are looked up in the environment in which the function is *called*

#### **History**

- Lisp started out as a dynamically scoped language and moved to static scoping with [Common Lisp i](http://en.wikipedia.org/wiki/Common_Lisp)n ~1980
- Today, fewer languages use only dynnamic scoping, [Logo](http://en.wikipedia.org/wiki/Logo_(programming_language)) and [Emacs Lisp a](http://en.wikipedia.org/wiki/Emacs_Lisp)mong them
- Perl and Common Lisp let you define some variables as dynamically scoped

## **Dynamic scoping**

Here's a model for dynamic binding:

- Variables have a global stack of bindings
- Creating a new variable X in a block pushes a binding onto the global X stack
- Exiting the block pops X's binding stack
- Accessing X always produces the top binding

## **Special variables in Lisp**

- Common Lisp's dynamically scoped variables are called special variables
- Declare a variable special using defvar

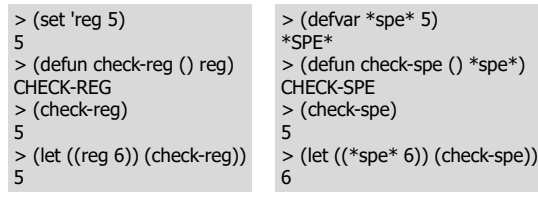

## **Advantages and disadvantages**

- + Easy to implement
- + Easy to modify a function's behavior by dynamically rebinding free variables (let ((IO stderr)) (printf "warning…"))
- - Can unintentionally shadow a global variable
- - A compiler can never know what a free variable will refer to, making type checking impossible

#### **Closures**

- Lisp is a **lexically scoped** language
- Free variables referenced in a function are looked up in the environment in which the function is defined Recall: free variables are those a function (or block) doesn't create scope for
- A **[closure](http://en.wikipedia.org/wiki/Closure_(computer_science))** is a function that remembers the environment in which it was created
- An **environment** is just a collection of variable names and their values, plus a parent environment

#### **Why closures, where closures**

- Closures turn out to be very useful in languages that support functional programming
- Most modern dynamic PLs do: Python, Javascript, Php, Ruby, etc.
- They are interesting when you can (1) define a function in an environment, (2) return a reference to it outside the environment and (3) call the function later

#### **Example: make-counter**

- make-counter creates an environment using let with a local variable *C* initially 0
- It defines and returns a new function, using lambda, that can access & modify *C*

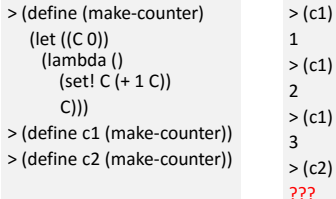

## **What is a function?**

- $\bullet$  (define (add1 x)  $(+ x 1)$ )
- This binds the variable add1 to a new function
- In Scheme, a function is just a data structure with three components:
	- A parameter list (e.g., (x))
	- $-$  An expression to evaluate (e.g.,  $(+ x 1)$ )
	- A pointer to the variable environment it was created in

## **What's an environment?**

- An environment is a data structure with two parts:
- 1. A pointer to its parent environment (which might be null if this environment is the top-level global one)
- 2. A data structure to hold pairs of variable names and their current values (e.g., a dictionary, hashtable or even a simple list)
- Operations on an environment include define, set! and lookup

## **Environment Operations**

- Define: add a new variable in an environment and give it an initial value
- Lookup: find a variable in an enviroment or one of its ancestors and return its value
- Set!: find a variable in an environment or one of its ancestors and change its value

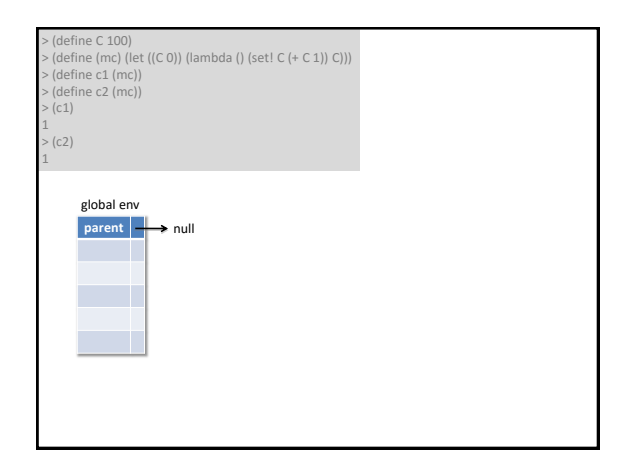

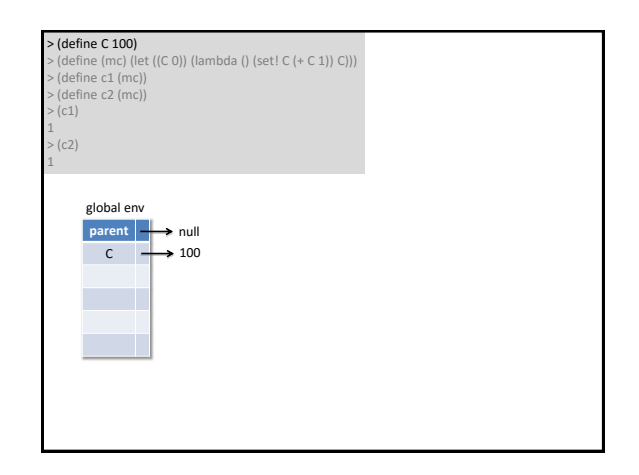

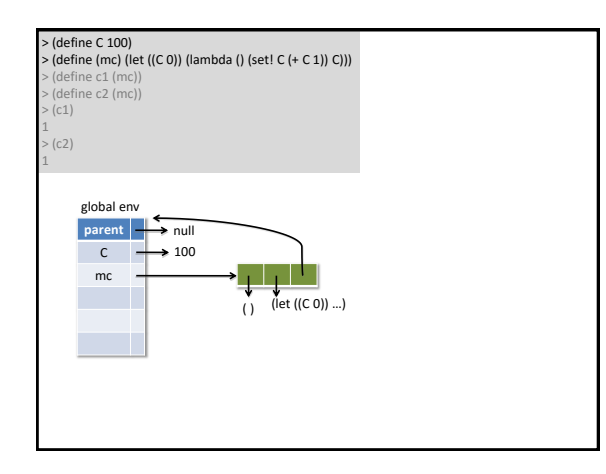

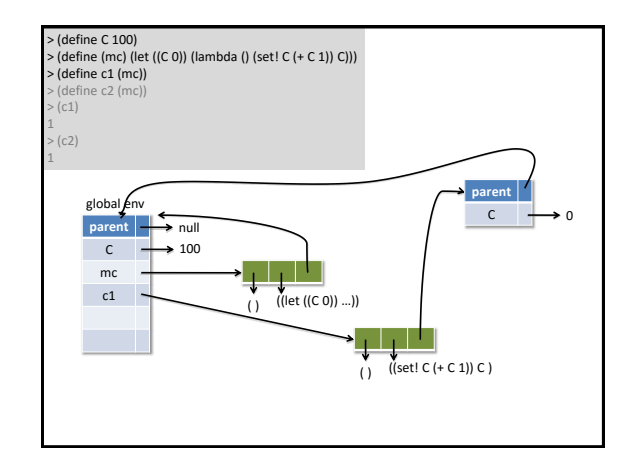

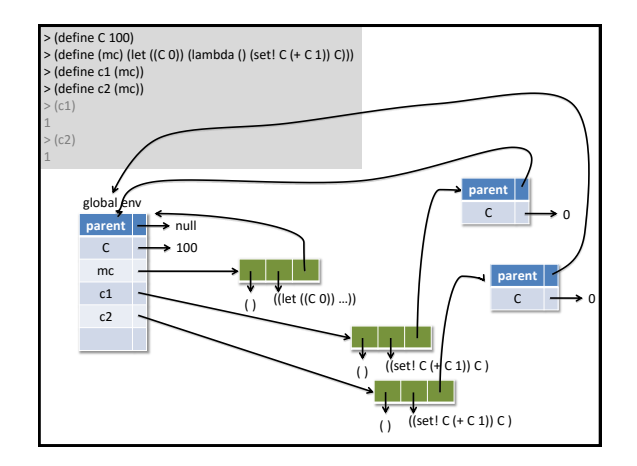

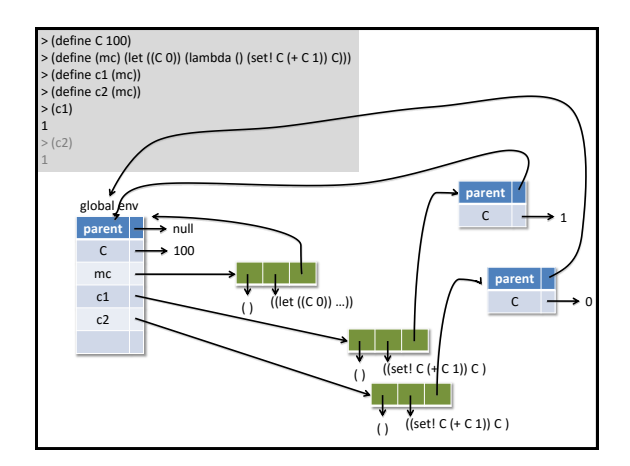

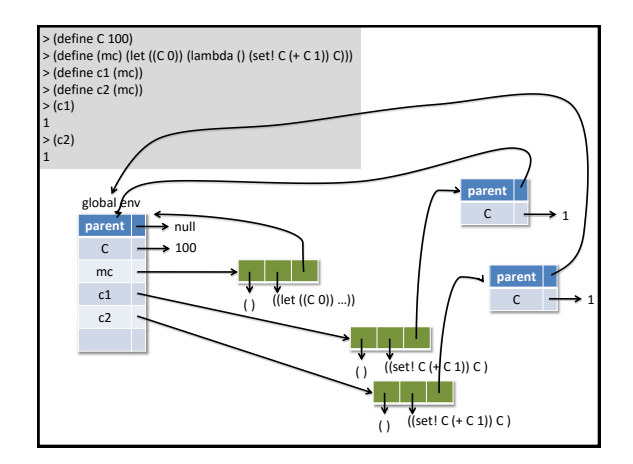

## **A fancier make-counter**

Write a fancier make-counter function that takes an optional argument that specifies the increment

- > (define by1-counter (make-counter))
- > (define by2-counter (make-counter 2))
- > (define decrementing-counter (make-counter -1))
- > (by2-counter)

2 (by2-counter)

4

## **Optional arguments in Scheme**

> (define (f (x 10) (y 20)) (printf "x= $\sim$ a and y= $\sim$ a\n" x y))  $>$  (f)  $x=10$  and  $y=20$  $> (f - 1)$  $x=-1$  and  $y=20$  $> (f - 1 - 2)$  $x=-1$  and  $y=-2$ 

## **Fancier make-counter**

(define (make-counter (inc 1)) (let ((C 0)) (lambda ( ) (set! C (+ C inc)))))

## **Keyword arguments in Scheme**

- Scheme, like Lisp, also has a way to define functions that take *keyword arguments*
- –(make-counter)
- –(make-counter :initial 100)
- –(make-counter :increment -1)
- –(make-counter :initial 10 :increment -2)
- Scheme dialects have introduced different ways to mix positional arguments, optional arguments, default values, keyword argument, etc.

## **Closure tricks**

(define foo #f) (define bar #f)

We can write several functions that are closed in the same environment, which can then provide a private communication channel

(let ((secret-msg "none")) (set! foo (lambda (msg) (set! secret-msg msg))) (set! bar (lambda () secret-msg))) (display (bar)) ; prints "none" (newline) (foo "attack at dawn") (display (bar)) ; prints "attack at dawn"

## **Closures are powerful**

- Closures let do many interesting and useful things, including
	- Delay a computation and execute it later
	- Implement streams
	- Curry functions
	- Etc.
- We'll look at some of these next

#### **Summary**

- Scheme, like most modern languages, is lexically scoped
- Common Lisp is by default, but still allows some variables to be declared to be dynamically scoped
- A few languages still use dynamic scoping
- Lexical scoping supports functional programming & powerful mechanisms (e.g., closures)
- More complex to implement, though